## **Parametrização das Promoções**

Nesta página, vamos tratar dos parâmetros a serem definidos no Linx UX, relacionados aos processos envolvendo Promoções, que vão refletir no PDV.

Alguns parâmetros podem ser habilitados para todas as lojas de uma vez ou para algumas específicas, dependendo da sua necessidade.

**Caminho para parametrizações no Linx UX**

Linx Operacional > Módulos > Utilitário (Local) > Sistema > Valor do Parâmetro

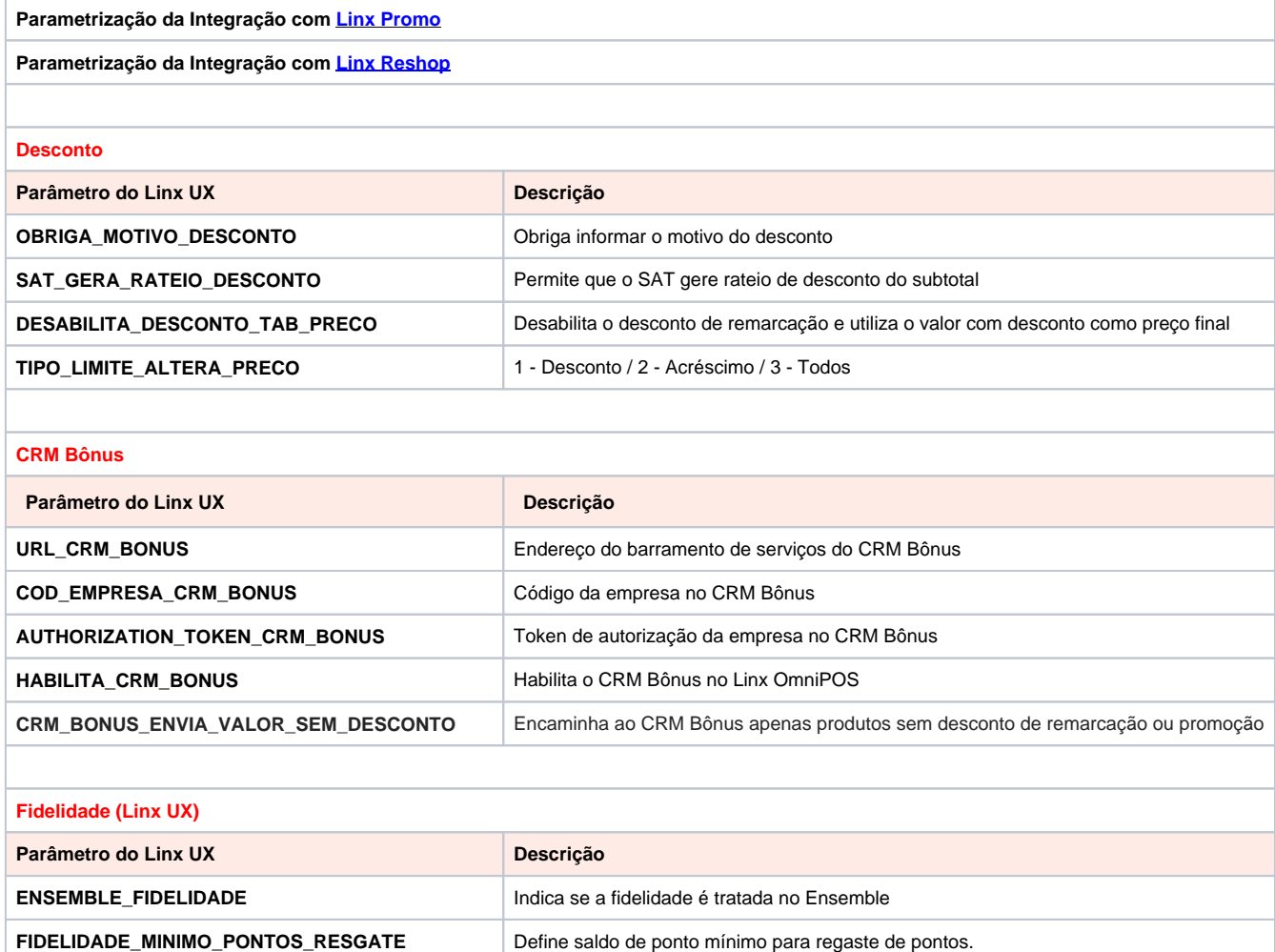

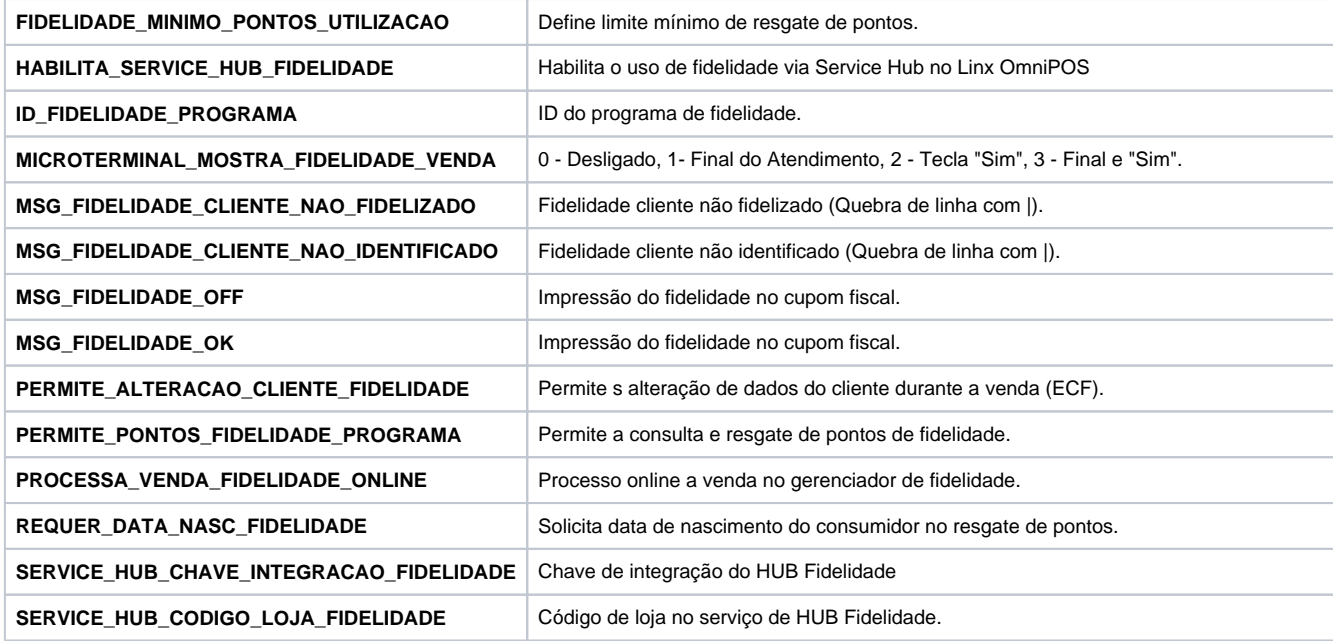